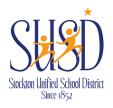

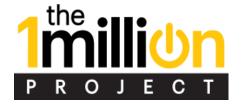

# Hotspot and Laptop Device Distribution: Student and Parent/Guardian Notification

Congratulations! Your student has been selected to receive a FREE Laptop and/or a FREE Hotspot device as part of Stockton Unified School District's partnership with the 1 Million Project and part of the District's investment in additional technology through the Local Control Funding Formula (LCFF). This Project is focused on increasing internet and home computer access to students at home to help close the digital divide. These resources are intended to be used for academic purposes and have filtered access to the Internet to ensure that students are not accessing

inappropriate content. Hotspots come with a free data plan and no strings attached, which means:

- Hotspot functionality
- 10GB LTE data/month
- Unlimited 2G data
- Free plan while enrolled in High school

#### **Best Practice Recommendations**

- Save the box for your hotspot the setup directions are included inside.
- Do not use the hotspot or laptop device while at school or in locations where free internet or school laptops are available. You want to conserve your data and protect your device when possible.
- Keep your hotspot and/or laptop at home or in a backpack, and turn it off while not in use.
- What can 10 Gigabytes of data do for a student monthly? visits hours for studying, online project research of Skype video conferencing and applications for colleges with teachers and classma scholarships and jobs **U** hours emails of studying for the to send to teachers and classmates of streaming videos, TED Talks. virtual tutoring, or taking online courses through EdX
- Label your Hotspot or Laptop with a sticker with your name and contact info, so if you lose it, you can get it back.
- Limit connecting other devices at home to your hotspot. More devices = less data for school work.

Find out more info at: https://www.stocktonusd.net/Page/11896

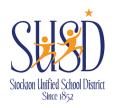

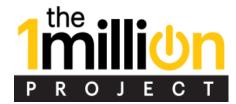

#### **SETUP FOR HOTSPOTS:**

**NOTE:** Directions are provided inside the box

- Before utilizing your new Hotspot, please assemble the device completely (if applicable) and charge it for a minimum of 2-3 hours.
- When you start the hotspot for the first time, it may take up to 5 minutes for the device to complete its initial activation.
- Your hotspot wireless name (SSID) and password will either be displayed within the <u>onscreen display or it can be found on the inside of your hotspot</u> battery cover.
- Both the network name and password can be changed by the student to something personal and easier to remember if they would like to do so.

#### **Hotspot Service Support Assistance**

If you are experiencing connectivity issues with the <u>HOTSPOT</u>, you can call the Sprint Helpline. You may be asked to provide information that on the original hotspot box label like PIN code and the answer to the password. Sprint's team is available every day, from 5AM to 8PM at: <u>844-309-1680</u>.

#### **Device Hardware & Tutorials**

Students are randomly assigned 1 of the 2 MiFi devices shown below. <u>Device directions are provided within the box</u>. Students are encouraged to keep their box as the label provided on the outside of it is needed when contacting 1MP support, in the event you have connectivity issues initially or down the road.

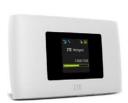

### **ZTE Warp Connect MiFi**

<u>Tutorials</u>: <a href="https://www.sprint.com/en/support/device/all-device-content.zte.warp-connect.html#getting-started">https://www.sprint.com/en/support/device/all-device-content.zte.warp-connect.html#getting-started</a>
<u>User Guides</u>:

https://support.sprint.com/support/device/ZTE/ZTE\_Warp\_Connect-dvc10770001prd

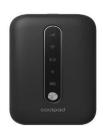

# Coolpad Surf MiFi

<u>Tutorials</u>: <a href="https://www.sprint.com/en/support/device/all-device-content.coolpad.surf.html#getting-started">https://www.sprint.com/en/support/device/all-device-content.coolpad.surf.html#getting-started</a>
User Guides: <a href="https://support.t-mobile.com/docs/DOC-39267">https://support.t-mobile.com/docs/DOC-39267</a>

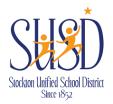

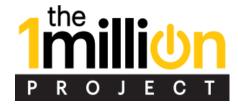

# **Support Contact Information & Opt-out**

Hotspot Issues: Call Sprint's help line at: 844-309-1680.

**Laptop or Additional Issues:** If you are experiencing difficulties with the Laptop or Hotspot, please reach out to the following staff at your school site:

| School                        | Textbook/Library                                                         | School Phone<br>Number       |  |
|-------------------------------|--------------------------------------------------------------------------|------------------------------|--|
| Cesar Chavez High<br>School   | Kimberly Hughes – Program Specialist                                     | (209)-933-7480               |  |
| Edison High School            | Alexis Villa - Textbook Clerk (209)-933-                                 |                              |  |
| Franklin High School          | Louise Woehl (Textbook); Debbie Johnston (209)-933-74 (Library)          |                              |  |
| <b>Health Careers Academy</b> | Christina Garcia - Secretary (209)-933-73                                |                              |  |
| Jane Frederick High<br>School | Thomas Ekno – Principal<br>Donna Thayer - Assistant Principal            | (209)-933-7340               |  |
| Merlo Institute               | Myrna Leon - Secretary                                                   | (209)-933-7190               |  |
| Pacific Law Academy           | Richard Capello – Principal<br>Laura Tribble-Cary - Teacher              | (209)-933-7475               |  |
| Stagg High and PSA            | Sandra Johnson - Textbook Clerk (209)-933-7                              |                              |  |
| Stockton Early College SECA   | Araceli Ayala - Secretary                                                | (209)-933-7370               |  |
| Stockton High                 | Mary Ann Santella – Principal Stephanie Salcedo - Secretary              | (209)-933-7365               |  |
| Weber Institute               | Ryan Randle, Student Data Technician Desiree Rodriguez-Ramos - Secretary | (209)-933-7330               |  |
| Foster & Homeless<br>Youth    | Eloisa Millan                                                            | (209) 933-7000, ext.<br>2614 |  |
| Walton                        | Thomas Whitesides - Principal (209)-933-7315                             |                              |  |

\_\_\_\_\_

|   | 0 | _ ( | $\overline{}$ |   |  |
|---|---|-----|---------------|---|--|
| O |   |     | O             | u |  |

| If you would <b>NOT</b> like your student to hand/or hotspot, please sign and date b return the device(s) to the point of cont | elow, and return or have your student |
|----------------------------------------------------------------------------------------------------|---------------------------------------|
| Student Name:                                                                                                    | School:                               |
| Parent/Guardian Signature:                                                                                                    | Date:                                 |

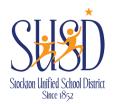

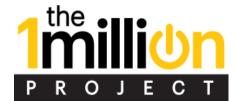

## **Resources YOU can Use:**

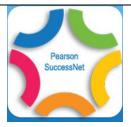

Get Additional Support on Lessons

https://accounts.google.com/o/saml2/initsso?idpid=C0372eeqd&spid=186871415060&forceauthn=false

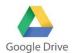

Access Assignments or Homework from Home

http://drive.google.com/

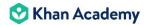

Get Free SAT or ACT Prep or get extra step-by-step tutoring in Math or other courses

https://www.khanacademy.org/

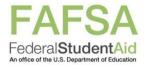

Submit Your FAFSA and Find out if you can get Free Money for College through Financial Aid

https://studentaid.ed.gov/sa/fafsa

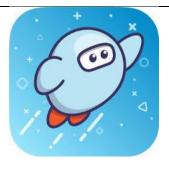

Access a FREE Online Library with Thousands of eBooks

https://soraapp.com/library/stocktonca

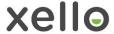

Research your dream career, salary info, and the education you need to get there

https://auth.xello.world/SAML/Student/488538ab-bb17-4e4f-9197-b449053c81f4

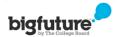

Begin Researching Your Dream College

https://bigfuture.collegeboard.org/college-search

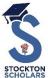

Get \$500 or \$1000 for college for any student graduating from an SUSD High School

http://www.stocktonscholars.org/